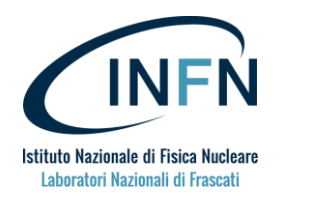

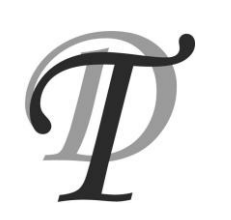

Lavorato il:

## **RICHIESTA ATTIVITA' ALLA DIVISIONE TECNICA LNF**

## *I riquadri in grigio sono a cura della DT*

## **Istruzioni:**

*Il Richiedente riempie il modulo, lo salva e lo invia al proprio Responsabile indicato da lui stesso.* 

*Il Responsabile di Afferenza firma digitalmente il modulo e lo invia a [respdt@lists.lnf.infn.it](mailto:respdt@lists.lnf.infn.it).* 

*Si accettano solo moduli firmati con la firma digitale INFN dal Responsabile di Afferenza.*

*Non si accettano moduli non firmati digitalmente, o inviati via fax o in forma cartacea.*

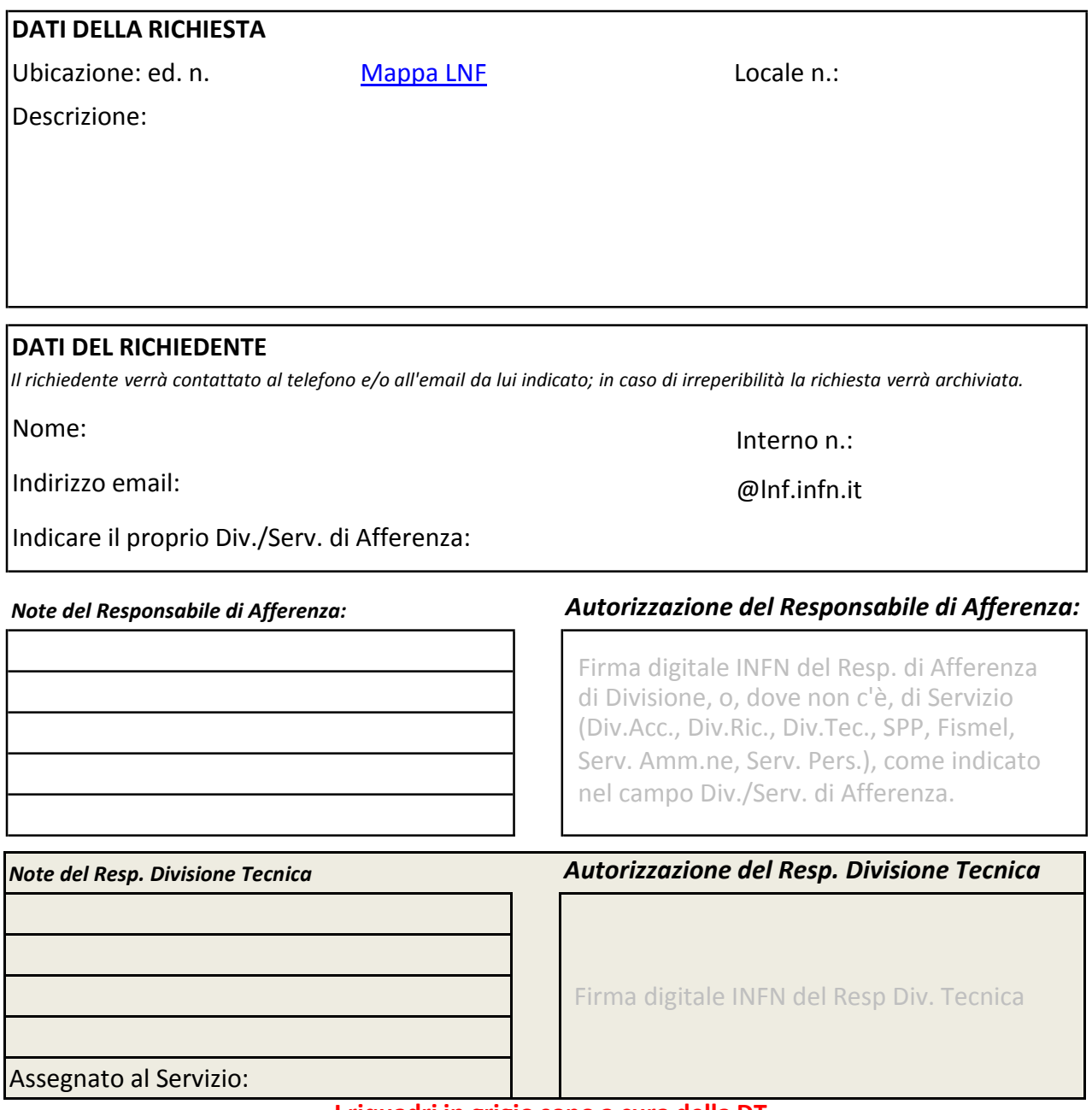

## **I riquadri in grigio sono a cura della DT**

*Non si accettano moduli non firmati digitalmente, o inviati via fax o in forma cartacea.* MU 1901